# **A. Текст**

# **Ограничение времени: 5с Ограничение памяти: 256МБ**

Дана строка, состоящая из прописных и строчных латинских букв, цифр, пробелов и знаков препинания ".,!?:;" (не включая кавычки). Нужно посчитать, сколько символов каждого вида присутствует в этой строке.

# **Входные данные**

В первой строке дано целое число N (1≤N≤250) - длина строки.

Во второй - строка, состоящая из N символов, перечисленных в условии.

Гарантируется, что строка не начинается и не заканчивается пробелом.

# **Выходные данные**

Четыре числа:

- Количество букв
- Количество цифр
- Количество пробелов
- Количество знаков препинания

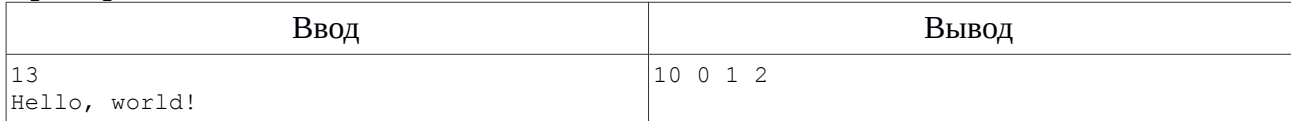

# **B. Шифр ROT13**

### **Ограничение времени: 5с Ограничение памяти: 256МБ**

Алгоритм шифрования ROT13 является вариацией шифра Цезаря.

*Применение алгоритма ROT13 к части текста требует простой замены каждого буквенного символа на соответствующий ему со сдвигом на 13 позиций в алфавите. A становится N, B становится O, и т. д. до М, которое становится Z, а затем последовательно применяются буквы из начала алфавита: N становится A, O становится B, и так далее до Z, которая становится М. Затронуты лишь те буквы, которые используются в английском алфавите; цифры, символы, пробелы и все остальные символы остаются без изменений.*

https://ru.wikipedia.org/wiki/ROT13

#### **Входные данные**

В первой строке дано целое число N (1≤N≤100) - длина строки.

Во второй - строка состоящая из N символов - заглавных и строчных латинских букв, пробелов и знаков препинания ",.!?-" (не включая кавычки), зашифрованная по алгоритму ROT13.

Гарантируется, что строка не начинается и не заканчивается пробелом.

#### **Выходные данные**

Расшифрованная строка.

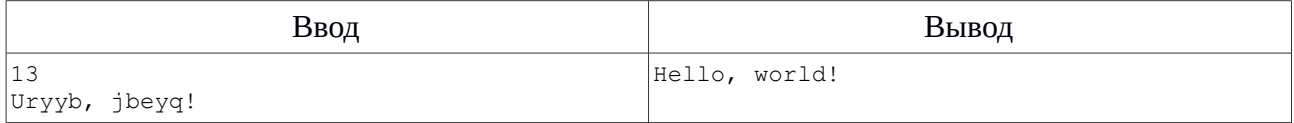

# С. Матричный принтер

# Ограничение времени: 5с Ограничение памяти: 256МБ

Дано целое положительное число. Нужно вывести его в виде таких символов:

### Входные данные

В одной строке дано число, состоящее из не менее одной и не более 50 цифр. Число не содержит ведущих нулей.

# Выходные данные

Представление числа в виде символов. Цифры разделять одним пробелом. Дополнительные пробелы в начале строк не допускаются.

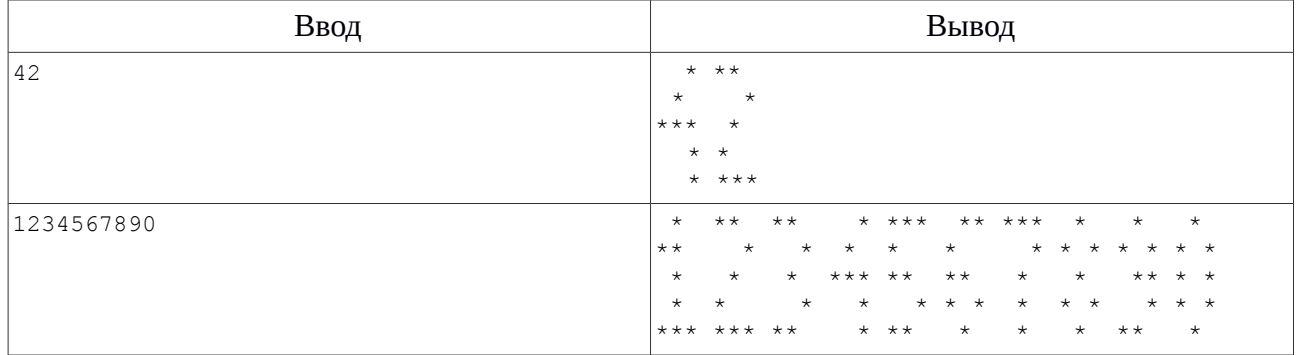

# **D. Проверка прогрессии**

### Ограничение времени: 5с Ограничение памяти: 256МБ

Дана последовательность чисел. Определите, является ли она арифметической или геометрической прогрессией.

Арифметическая прогрессия - это последовательность чисел, в которой каждое число, начиная со второго, получается из предыдущего добавлением к нему некоторого постоянного числа.

Геометрическая прогрессия - последовательность чисел, в которой каждое число, начиная со второго, получается из предыдущего умножением его на некоторое постоянное число.

# Входные данные

В первой строке дано целое число N (2≤N≤10) - количество чисел в последовательности.

В следующей строке даны N целых чисел, разделенных одним пробелом последовательность  $a_i(0\le a_i \le 10^9)$ .

# Выходные данные

Выведите:

- "ARITHMETIC" (без кавычек), если последовательность является арифметической прогрессией,
- "GEOMETRIC" является геометрической прогрессией
- "ВОТН" однозначно определить нельзя,
- "NONE" не является прогрессией.

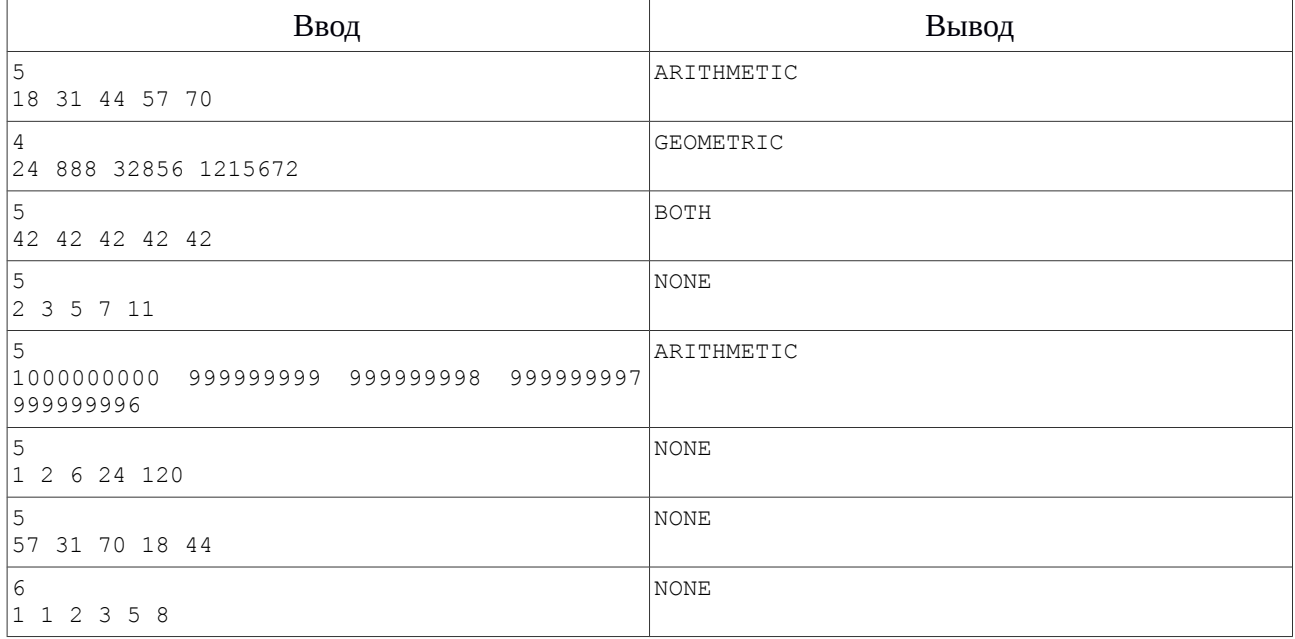

# **E. Составные числа**

# **Ограничение времени: 10с Ограничение памяти: 256МБ**

Дана последовательность чисел. Посчитайте количество простых чисел в этой последовательности. Выведите составные числа, входящие в эту последовательность, в порядке возрастания количества их различных простых делителей.

### **Входные данные**

В первой строке дано целое число N (1≤N≤10000).

Во второй строке дано N целых чисел, разделенных одним пробелом - последовательность ai  $(2 \le a_i \le 10^9)$ .

### **Выходные данные**

Выведите количество простых чисел в данной последовательности.

Затем выведите список составных чисел в порядке, описанном в условии. Если у двух чисел количество различных простых делителей одинаковое, то выводить их в порядке следования в исходной последовательности.

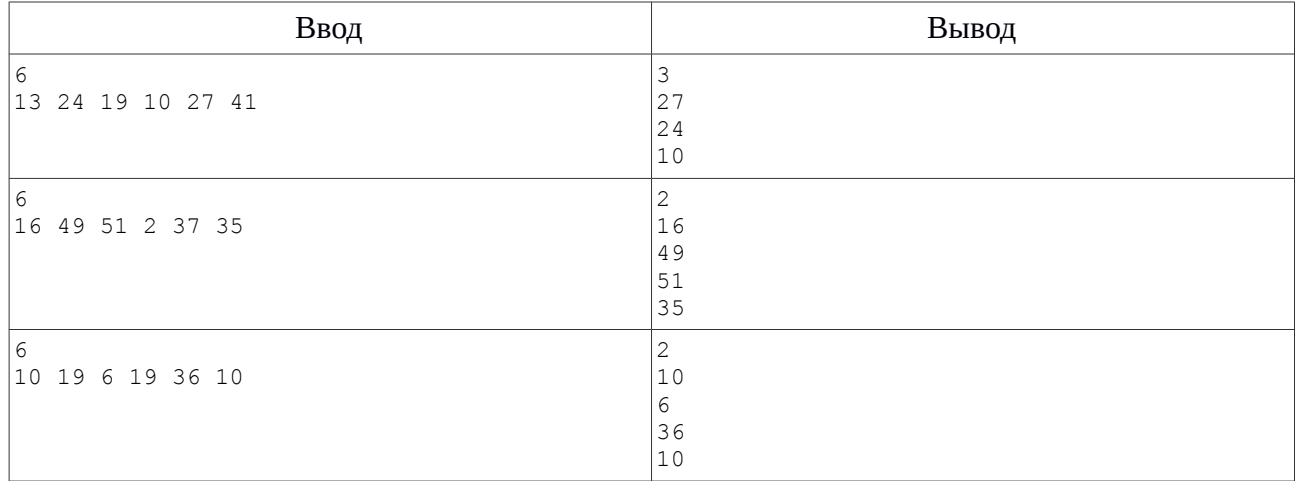

# **Примечание**

В первом примере три простых числа (13, 19, 41), у 27 один простой делитель (3),

у 24 два (2, 3), у 10 два (2, 5).

*Простое число* - это такое целое число N, которое не имеет целых делителей, больших 1 и

меньше N.

*Составное число* - это такое целое число, большее 1, которое не является простым.

### **F. Проверка доступа**

#### **Ограничение времени: 5с Ограничение памяти: 256МБ**

Дано описание прав доступа в виде имени пользователя и маски доступа.

Маска состоит из слов, разделенных косой чертой (/). Некоторые слова могут быть заменены одним символом "\*", это означает, что при проверке доступа на этом месте может быть одно любое слово.

Также даны запросы на доступ в виде имени пользователя и строки доступа. Строка доступа состоит из слов, разделенных косой чертой (/). Определите, разрешен ли пользователю доступ.

#### **Входные данные**

В первой строке дано целое число N (1≤N≤100) - количество прав доступа.

Далее в N строках даны пары: имя пользователя и маска, разделенные одним пробелом. Маска доступа состоит из нескольких слов (от 1 до 10), разделенных косой чертой, слово может быть заменено одним символом "\*".

Далее дано целое число M (1≤M≤100) - количество запросов на доступ.

Далее в M строках даны запросы на доступ - имя пользователя и строка доступа, разделенные одним пробелом. Строка доступа состоит из нескольких слов (от 1 до 10), разделенных косой чертой.

Имя пользователя, слова в маске и в строке доступа - это последовательности строчных латинских букв длиной от 1 до 10 символов.

#### **Выходные данные**

Для каждого запроса выведите "YES" (без кавычек), если пользователю разрешен доступ (т.е. для него существует маска доступа, соответствующая строке доступа). Иначе выведите "NO".

8

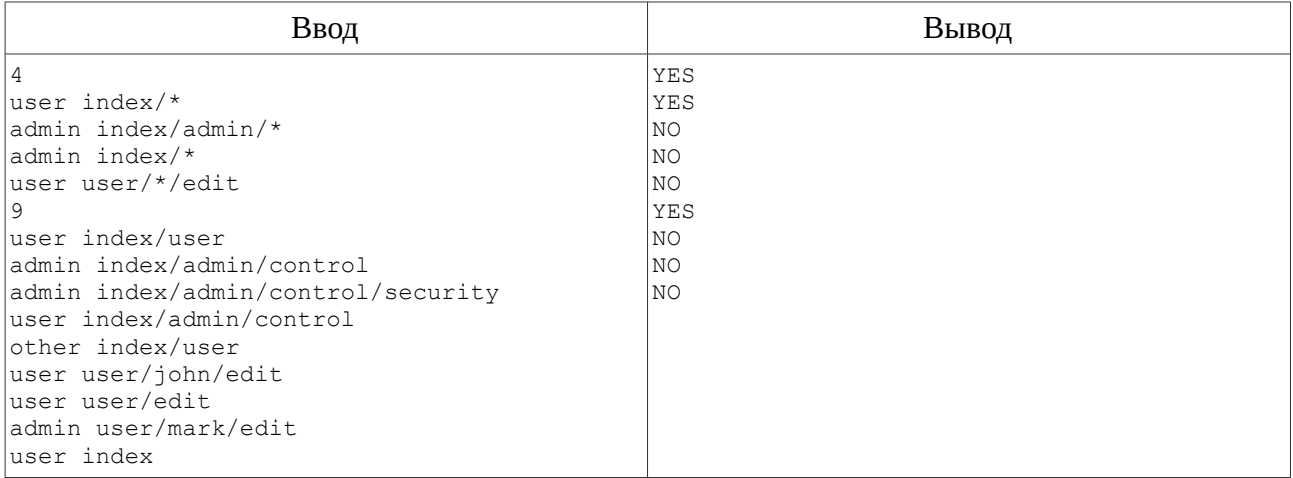

# **G. Черепаха**

# Ограничение времени: 5с Ограничение памяти: 256МБ

Даны команды движения робота-черепахи:

- $\bullet$  U BBepx
- $\bullet$  D BH $M3$
- $\bullet$  R вправо
- $\bullet$  L влево

Выведите маршрут движения робота по данным командам.

# Входные данные

В первой строке дано целое число N (1≤N≤1000) - число команд.

Во второй строке дана последовательность из N символов - команды движения робота.

### Выходные данные

Выведите прямоугольное поле, на котором отметьте символами "\*" клетки, которые посетил робот, остальные - символом ".".

Поле не должно содержать строк или столбцов, полностью состоящих из ".".

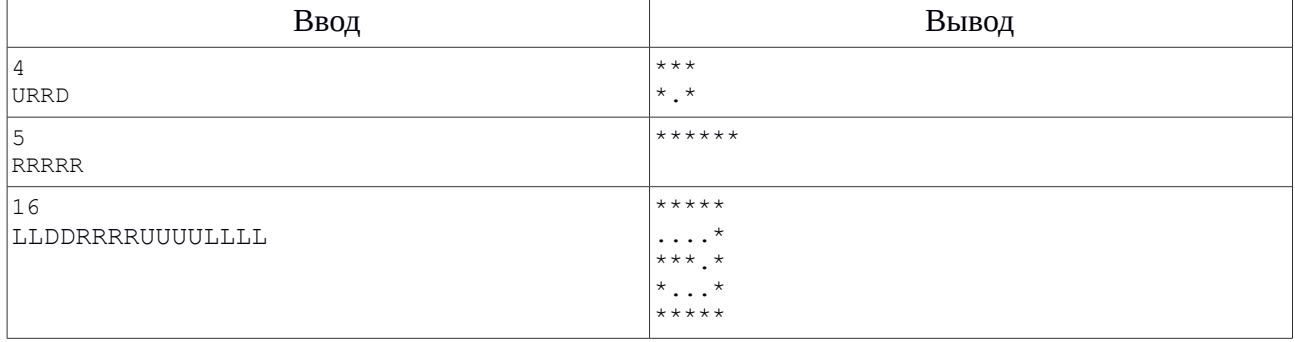

# **H. Покраска**

### **Ограничение времени: 10с Ограничение памяти: 256МБ**

Дано поле размером NxM. Нужно заполнить пустые клетки этого поля цифрами так, чтобы у любой клетки не было соседней (по вертикали, горизонтали и диагонали) со значением, совпадающим с значением самой клетки.

#### **Входные данные**

В первой строке два целых числа N и M (1≤N,M≤80). Далее в N строках по M символов поле, состоящее из цифр и пустых клеток, обозначенных точкой "." Гарантируется, что данное поле удовлетворяет условию задачи (т.е. нет двух соседних клеток с одинаковым значением).

#### **Выходные данные**

Выведите N строк по M цифр - поле, заполненное в соответствии с условием задачи.

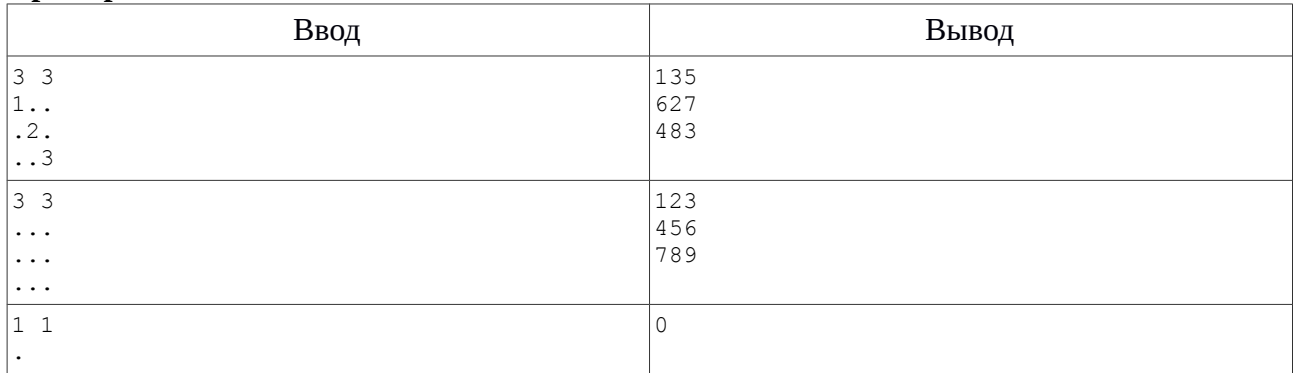